**怎么打开跌停的股票…开盘就跌停的股票,庄家的 资金是如何流出的?-股识吧**

 $\infty$ 

 $200$ 

 $100$ 

 $\frac{1}{\kappa}$  (1)

 $\frac{1}{\sqrt{N}}$ 

 $\overline{0}$  10 10  $K$ 

 $20\%$ 

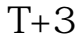

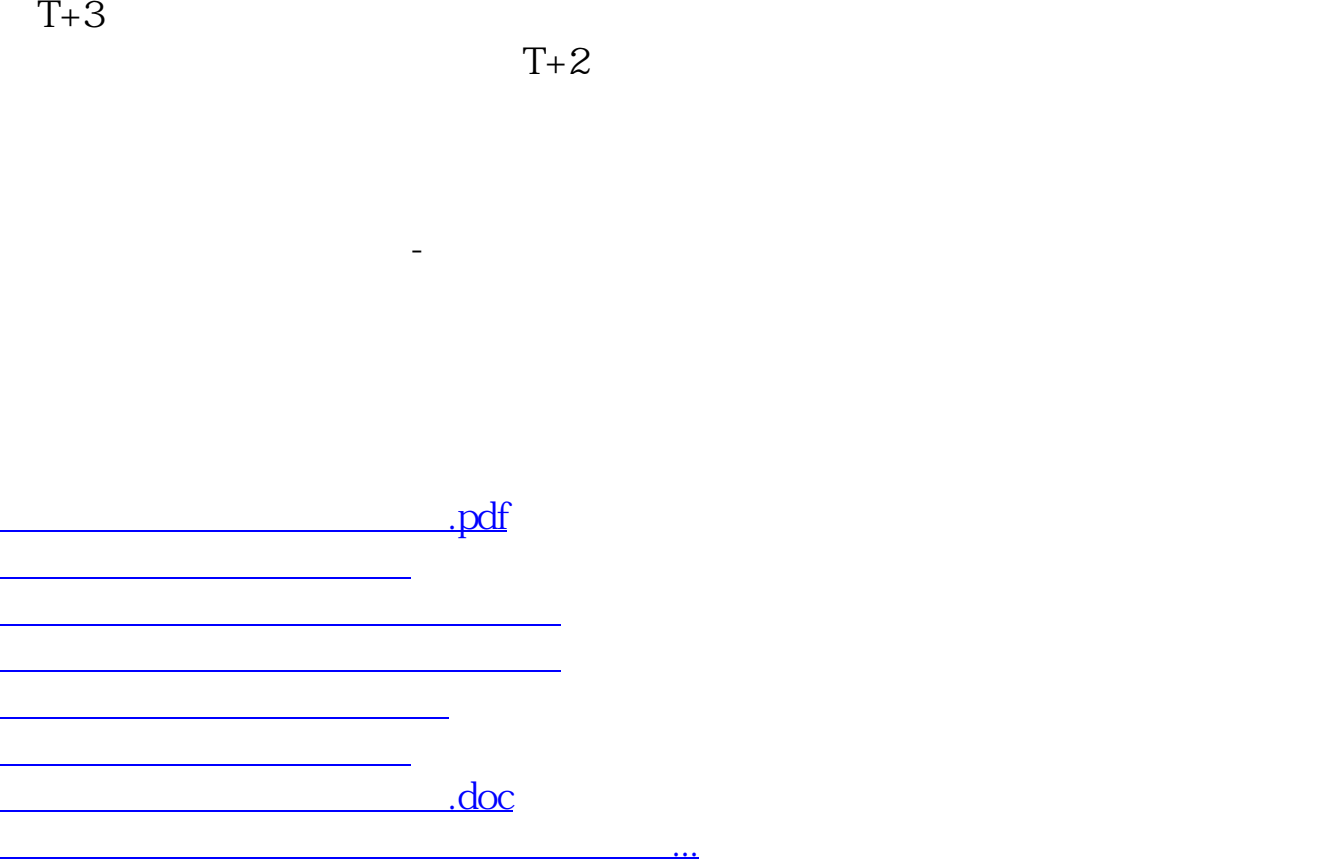

<https://www.gupiaozhishiba.com/chapter/10741987.html>